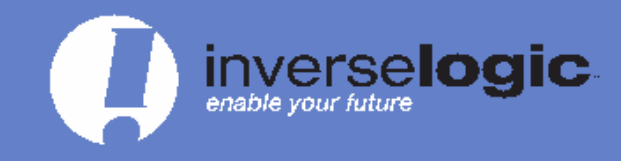

Tel: 818.542.3103 Fax: 866,622,5992

sales@inverselogic.com

# Your Guide to Email Security

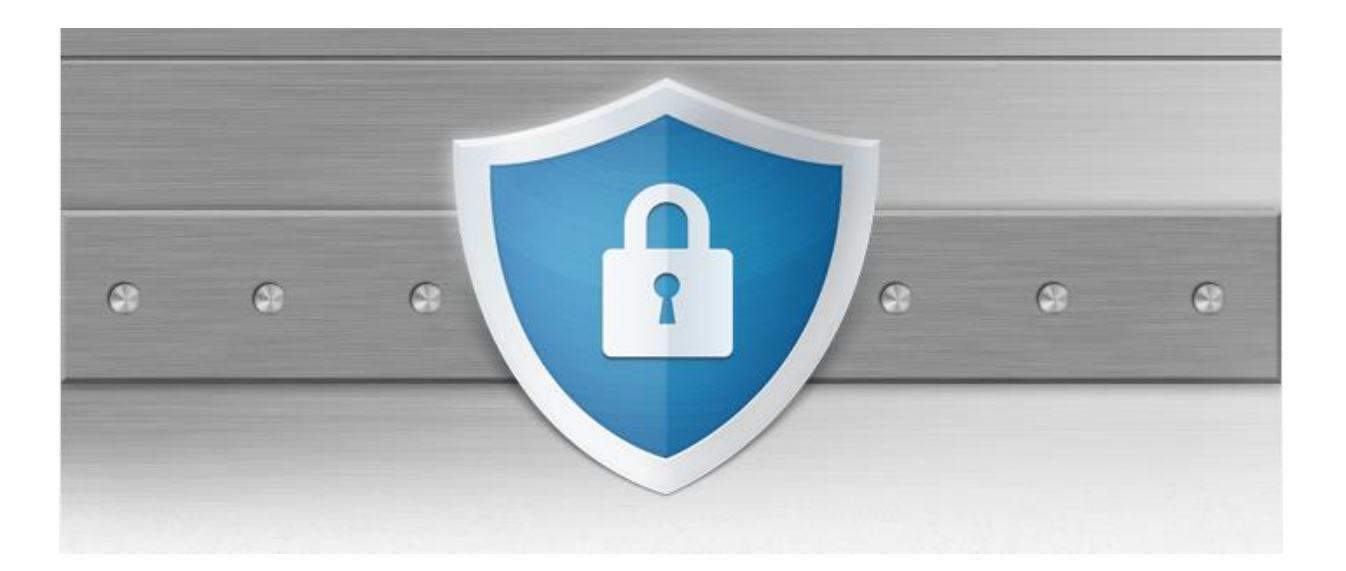

WEB DEVELOPMENT application development TECHNOLOGY CONSULTING systems integrationBUSINESS SOLUTIONS network des<br>Ig BUSINESS SOLUTIONSWEB development APPLICATION DEVELOPMENT NETWORK DESIGN & SECURITY IT outsourcing **INVERSE** IT OU **IPMENT IT OUTSOURCING** IS INTEGRA

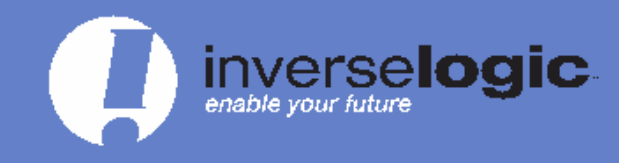

Tel: 818.542.3103 Fax: 866.622.5992

sales@inverselogic.com

### Protect your Information

Email is a powerful way to connect with people. Unfortunately it also makes us vulnerable targets of scammers that can affect us from thousands of miles away.

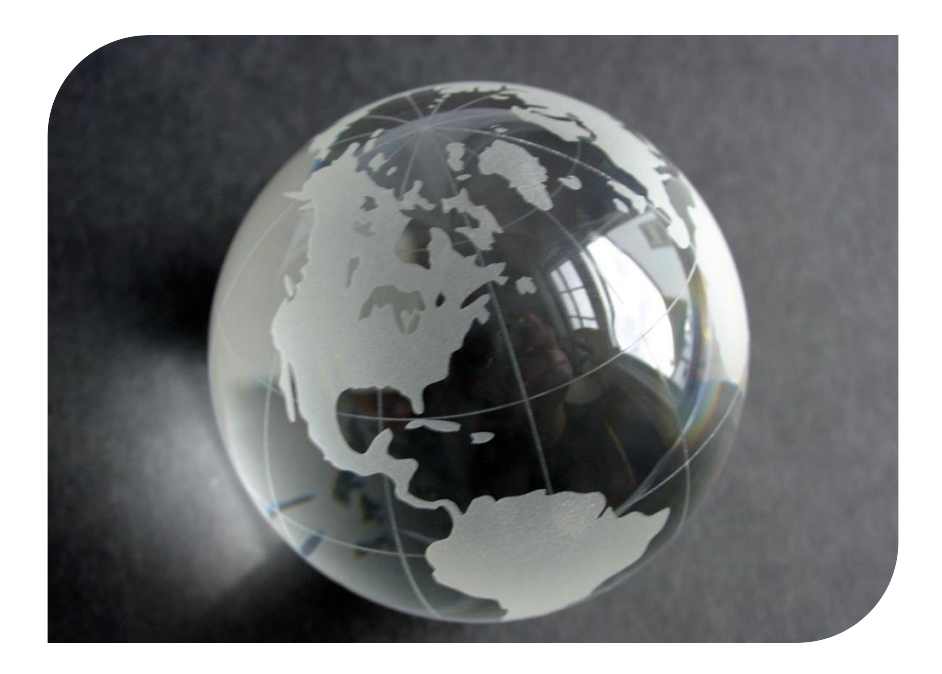

Understanding the threats you may face via email and how you should react to them can help you keep your information safe.

UPMENT APPLICATION DEVELOPMENT TECHNOL OGY CONSULTING SYSTEMS SOLUTIONS WEB DEVELOPMENT APPLICATION DEVELOPMENT NETWORK DESIGN & S (WORK DESIGN & SECURITY TECHNOLOGY\_CONSULTING BUSINESS SOLUTIONS\_S

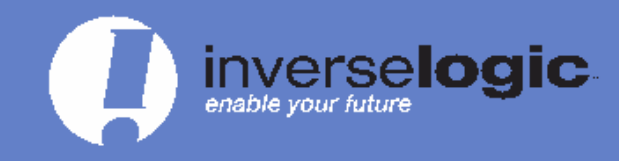

Tel: 818.542.3103 Fax: 866.622.5992

sales@inverselogic.com

### SPAM, Phishing, Spoofing, and Trojans

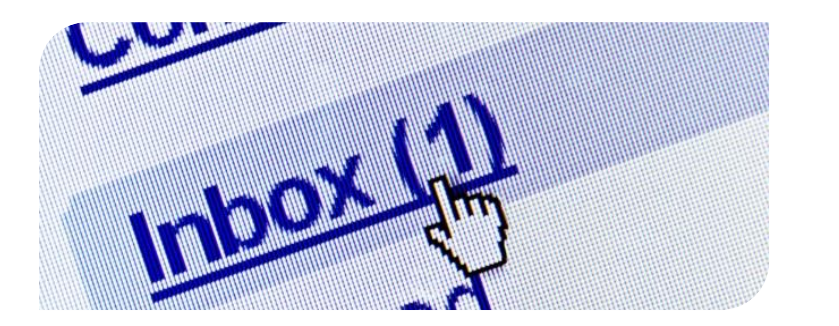

**Spoofing** is the use of forged sender addresses in emails to trick recipients into opening emails that appear to be from trusted sources.

**Trojans** are viruses which can be sent as email attachments that either steal information or harm the host system.

**SPAM** is unwanted mail in the form of chain letters, advertising, and other non-commercial messaging. Most SPAM can easily be deleted without any harm to your computer.

**Phishing** is the use of electronic mail to acquire usernames, passwords, credit card numbers, bank account details, and other sensitive information. Hover over links before clicking through to check if they are legitimate.

APPLICATION DEVELOPMENT TE UTIONS WEB DEVELOPMENT APPLICATION DEVELOPMENT NETWORK DESIGN & S WORK DESIGN & SECURITY TECHNOLOGY CONSULTING BUSINESS SOLUTIONS 'S'Y

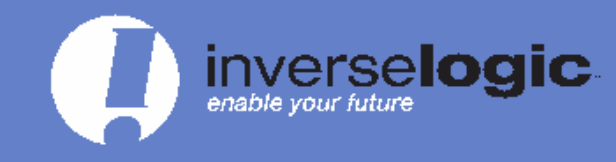

Tel: 818.542.3103 Fax: 866.622.5992

sales@inverselogic.com

# Filtering SPAM

Use an email provider with strong anti-SPAM filtering capabilities, and mark any SPAM emails that make it into your inbox. This helps the filters recognize future SPAM emails.

Filters analyze the header, body, and attachments of every email and flag emails that have a high probability of being SPAM.

These emails are moved out of the inbox and into a Junk folder which is periodically deleted.

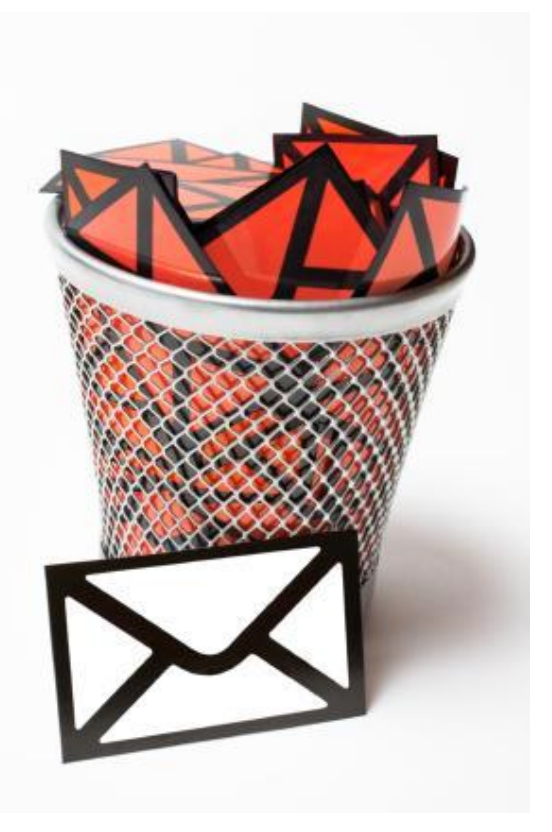

**CATION DEVELOPMENT TE** PMENT NETWORK DESI DESIGN & SECURITY TECHNOLOGY CONSULTING BUSINESS SOLUTIONS

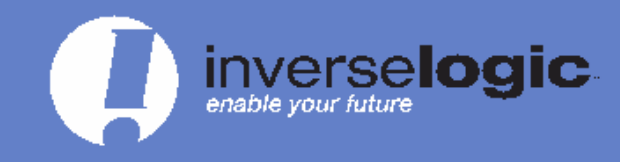

Tel: 818.542.3103 Fax: 866.622.5992

sales@inverselogic.com

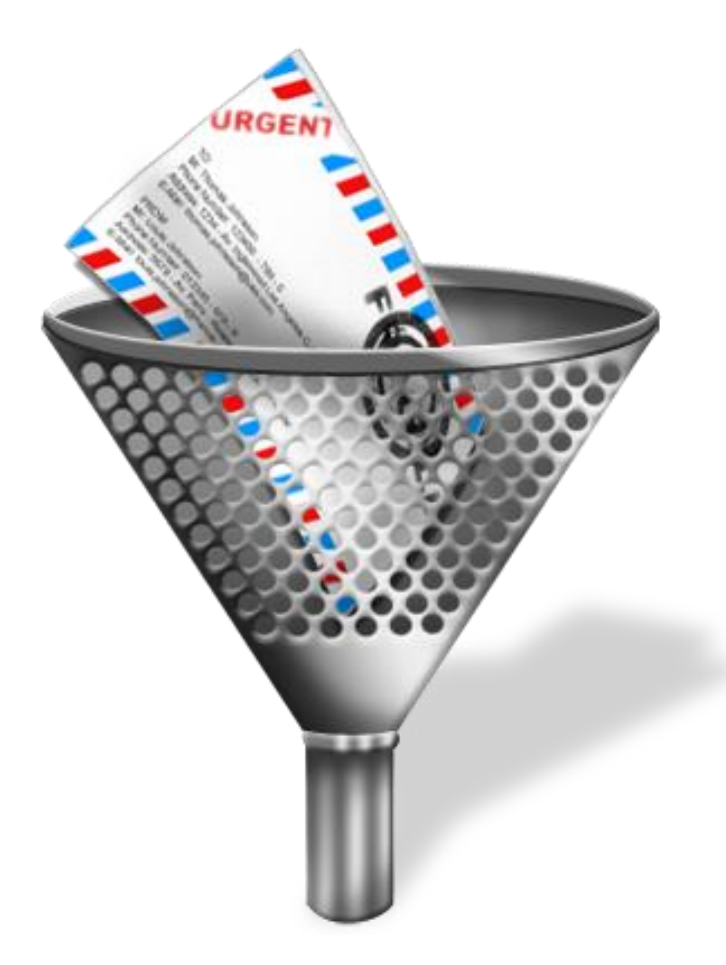

# The Downside of SPAM Filters

Unfortunately, SPAM filters are not an endall to email security.

Filters cannot be correct 100% of the time and bumping your settings to "No SPAM" will cause the filter to be too stringent and block legitimate emails too.

Also, other types of malicious email can still get past strict SPAM filters.

cation development  $\mathsf{TE}\mathbb{C}$ SOLUTIONS WEB DEVELOPMENT APPLICATION DEVELOPMENT NETWORK DESIGN WORK DESIGN & SECURITY TECHNOLOGY\_CONSULTING BUSINESS SOLUTIONS\_%`

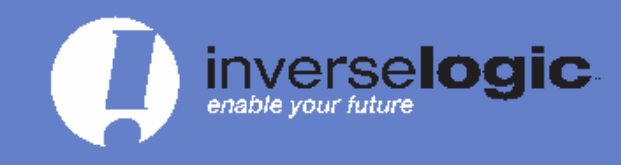

Tel: 818.542.3103 Fax: 866.622.5992

sales@inverselogic.com

### Smart Email Protocol

- Use a moderate SPAM filter setting, and mark any SPAM that makes it through the filters.
- •Never respond to SPAM or participate in chain emails.
- Never open suspicious emails or attachments from unfamiliar senders.
- Never send sensitive information in emails.

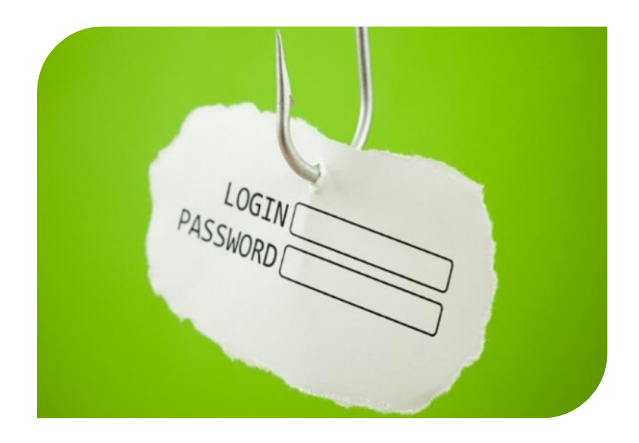

- Keep work and personal emails separate.
- •Keep an eye out for hoaxes and scams.

DESIGN & SECURITY TECHNOLOGY CONSULTING BUSINESS SOLUTIONS

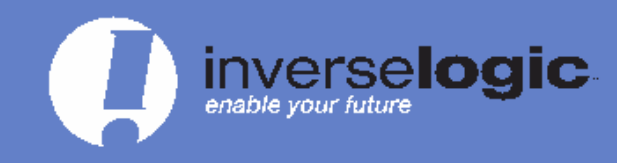

Tel: 818.542.3103 Fax: 866.622.5992

sales@inverselogic.com

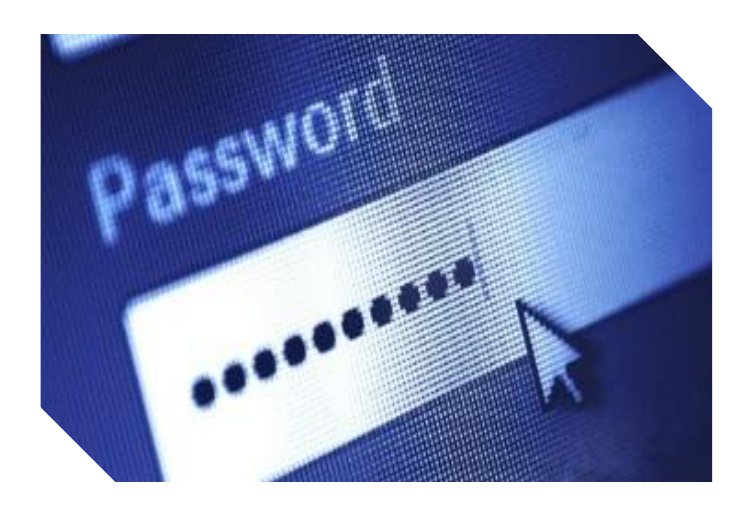

### Password Fundamentals

• Use a mix of uppercase, lowercase, numbers and special characters. The longer your password, the better.

•Use different passwords for different accounts.

- Change passwords often, at least once a month.
- Never use personal information like birthdays or names in your password- these are easy to look up and remember.
- Never store passwords on your computer.

DESIGN & SECURITY TECHNOLOGY\_CONSULTING BUSINESS SOLUTIONS\_%

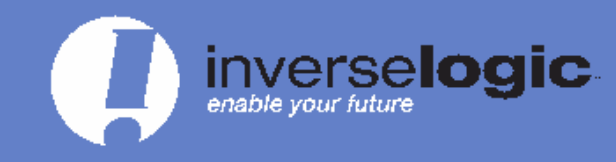

Tel: 818.542.3103 Fax: 866.622.5992

sales@inverselogic.com

#### Recognizing Malicious Emails

Malicious emails are harder to differentiate than SPAM. Scams, fraud, and hoaxes can be disguised as emails from trusted sources like financial institutions or payroll service providers, but even these emails may send off red flags.

Never open suspicious emails, but if you happen to open a seemingly harmless email and are unsure of how trustworthy the source is, ask the following:

*Does the tone sound right? Are links legitimate? (hover over to preview) Are there unnecessary attachments? Are there spelling and grammar errors? Is immediate action required to avoid a threat? Is it an auto-reply to a message you never sent?*

NIC BUSINESS SOLUTIONS.

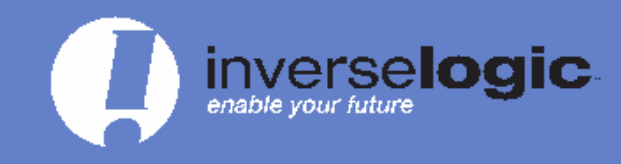

Tel: 818.542.3103 Fax: 866.622.5992

sales@inverselogic.com

### Look Out for Fake Sites

Never follow links in an email that redirect you to a site where you must "confirm" passwords.

Some scammers create fake sites that are almost identical to the real thing, collecting any information you type in.

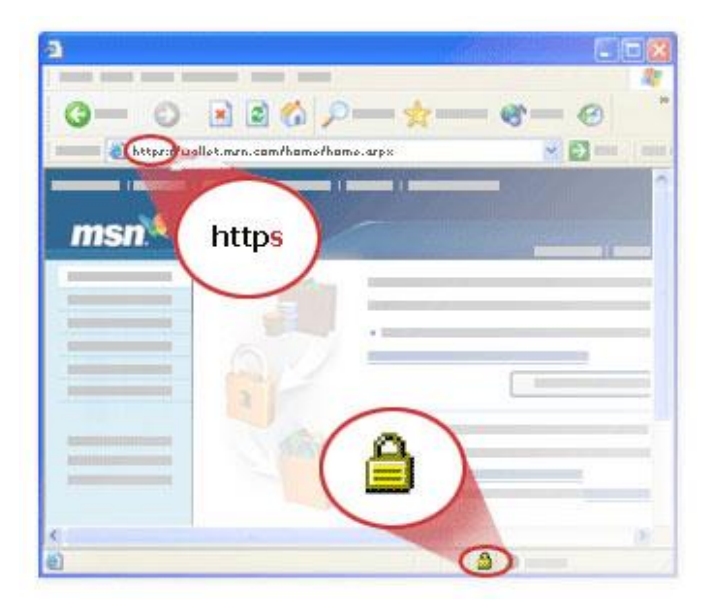

Always type URLs into your browser (or Google them). Never log in anywhere until you check that the site's URL starts with "https", indicating that it is secure.

ATION DEVELOPMENT **TF** development APPLICATION DEVELOPMENT NETWORK DESIGN & WORK DESIGN & SECURITY TECHNOLOGY\_CONSULTING BUSINESS SOLUTIONS\_%`\

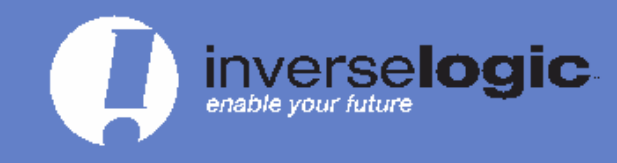

Tel: 818.542.3103 Fax: 866.622.5992

sales@inverselogic.com

#### Reacting to SPAM and Malicious Emails

If you receive a suspicious email, you should:

- **1. refrain from opening it**
- **2. highlight the email**
- **3. block the sender**

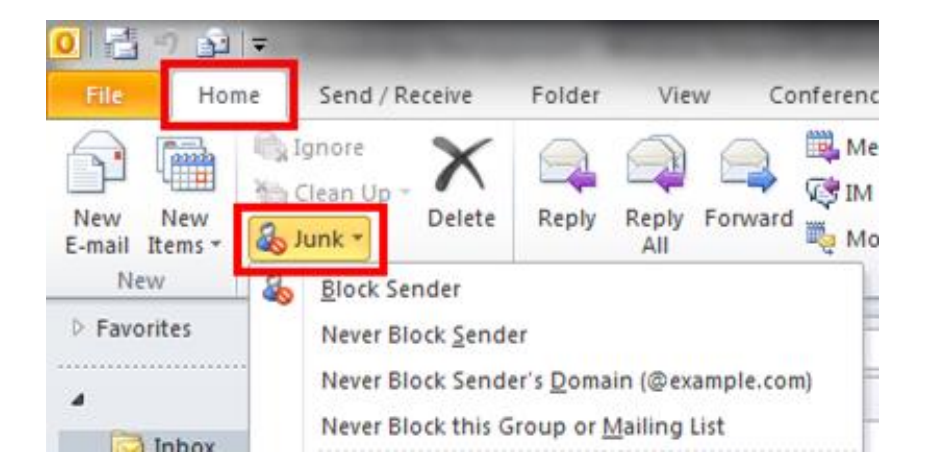

This prevents future unwanted messages from coming to your inbox, improves the SPAM filter and blocks the sender's messages from others' inboxes.

ATION DEVELOPMENT T DESIGN & SECURITY TECHNOLOGY CONSULTING BUSINESS SOLUTIONS

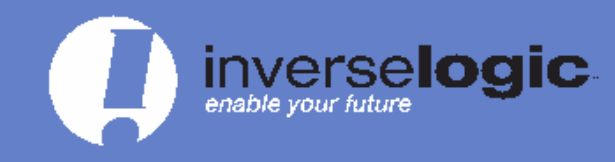

Tel: 818.542.3103 Fax: 866.622.5992

sales@inverselogic.com

#### White List Email Contacts

Prevent important emails from being mistaken as SPAM:

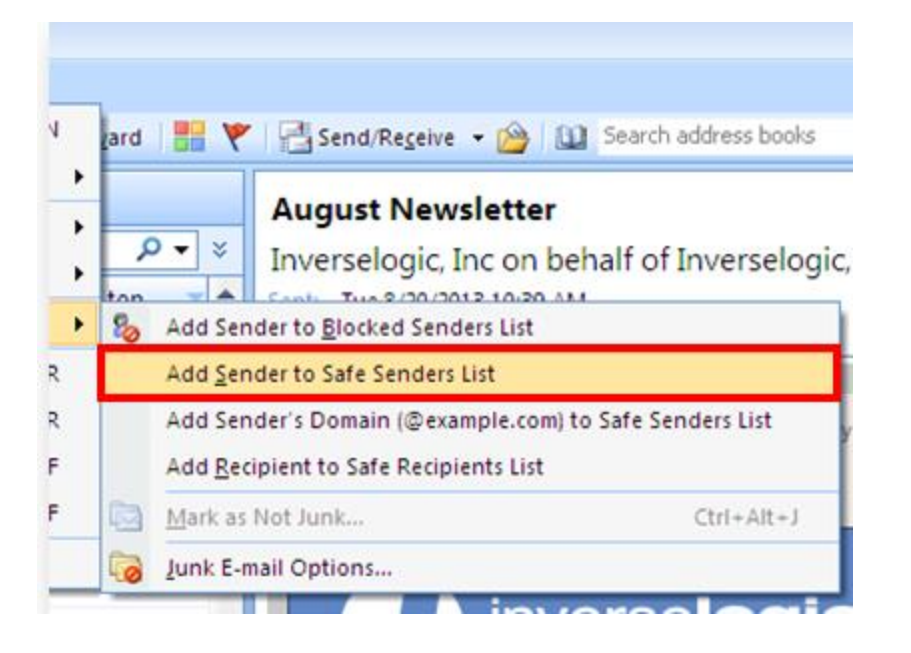

Select important email addresses and choose to never block their emails, by editing their contact information to "always show" their emails or adding them to a safe senders list.

This process will vary depending on your email service provider.

DESIGN & SECURITY TECHNOLOGY CONSULTING BUSINESS SOLUTIONS S

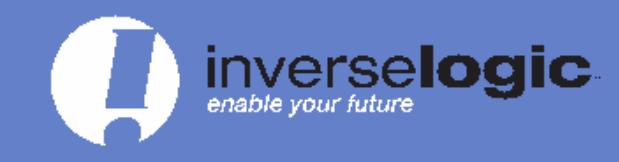

Tel: 818.542.3103 Fax: 866,622,5992

sales@inverselogic.com

#### Contact Us with Any Concerns

If you mistakenly open a suspicious email, or are unsure of how to react to a possible threat, contact Inverselogic immediately.

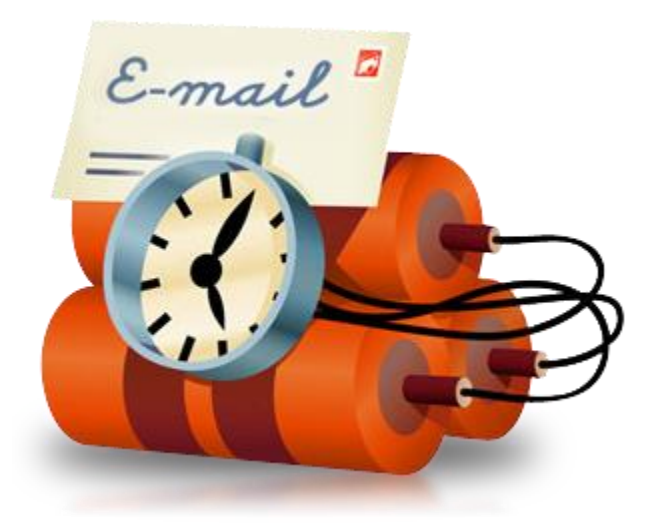

The sooner we are aware of an issue, the sooner we can resolve it.

**ATION DEVELOPMENT** DESIGN & SECURITY TECHNOLOGY\_CONSULTING BUSINESS SOLUTIONS\_%"

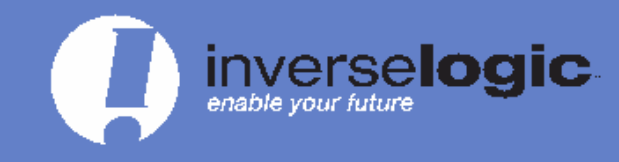

Tel: 818.542.3103 Fax: 866.622.5992

sales@inverselogic.com

# Thank you for your continued trust and partnership!

# For more information on how you can secure your network, contact Inverselogic.

**[support@inverselogic.com](mailto:support@inverselogic.com) 818.542.3103 www.inverselogic.com**

APPLICATION DEVELOPMENT TECH OGY CONSULTING SYSTEMS IN SOLUTIONS WEB DEVELOPMENT APPLICATION DEVELOPMENT NETWORK DESIGN & SECU ETWORK DESIGN & SECURITY TECHNOLOGY CONSULTING BUSINESS SOLUTIONS  $\mathbb{S}\mathbb{Y}$